# **أوامر تشغيل نظام الويندوز الساسية**

#### **ترجمة: عبدالعزيز الحمادي | Hmadi\_Abdulaziz@**

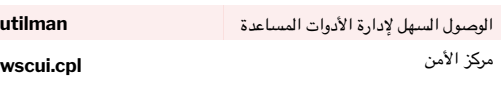

# **أدوات إدارة نظام الـويندوز**

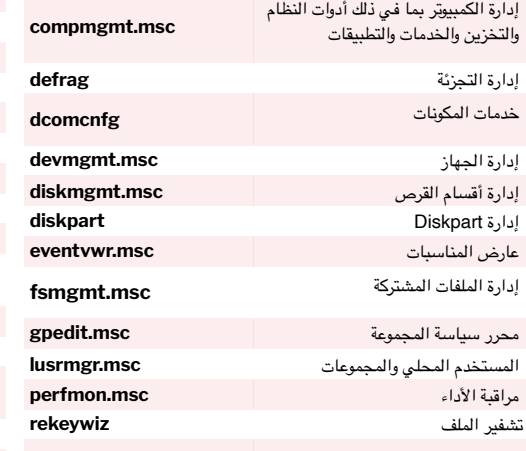

### **مدقق ملفات النظام**

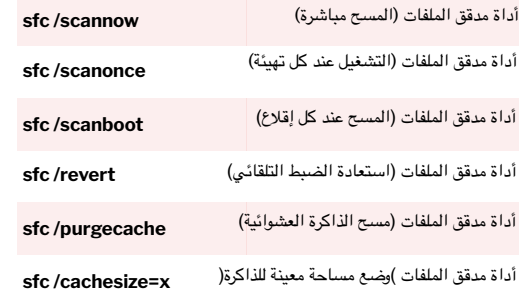

#### **متغيرات البيئة العامة**

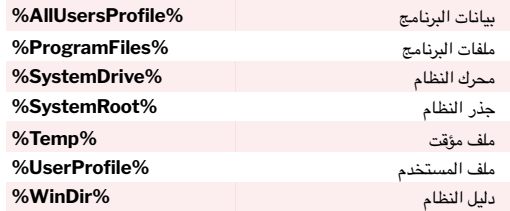

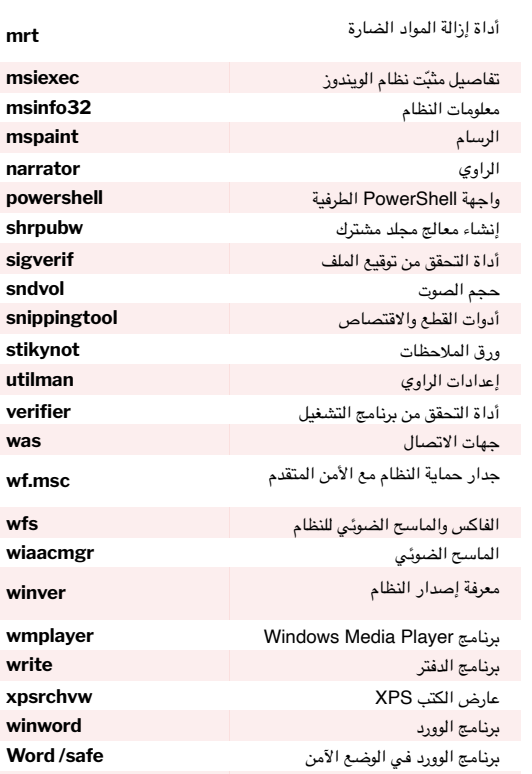

#### **أوامر لوحة التحكم**

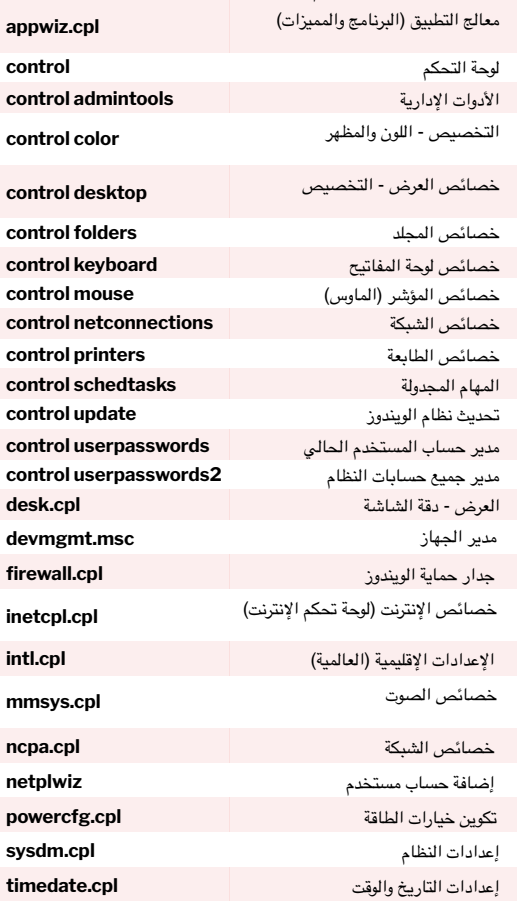

يحتوي نظام الويندوز على آلف الخيارات المخفية عن كثير من المستخدمين؛ ومن أكثرها خاصية "التشغيل" في النظام. حيث تتيح لك هذه الخاصية إمكانية الوصول إلى مئات الخصائص بشكل سريع وسهل. فقط اضغط R + Win أثناء عملك على الكمبيوتر أو افتح ابدأ واكتب تشغيل.

**ي ّهمك معرفـتهـا**

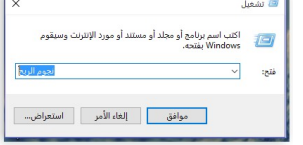

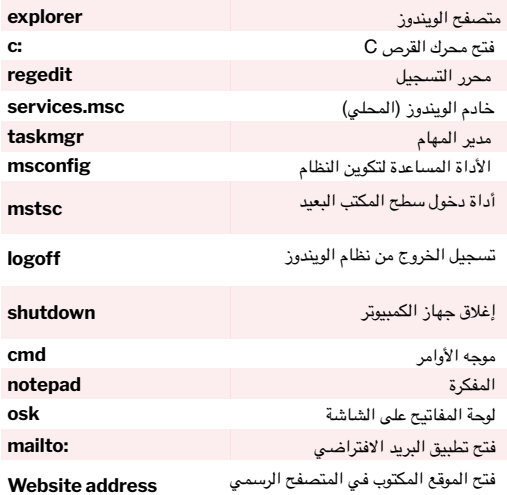

## **أدوات أخرى في نظام الويندوز**

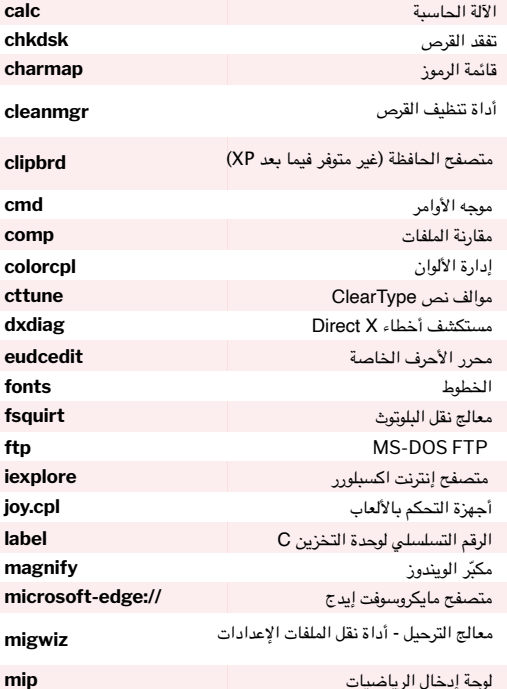